2020-21 New York State Alternate Assessment (NYSAA)

**Technology Coordinator Checklist: Administration of NYSAA in English Language Arts (ELA), Mathematics and Science through Dynamic Learning Maps (DLM)** 

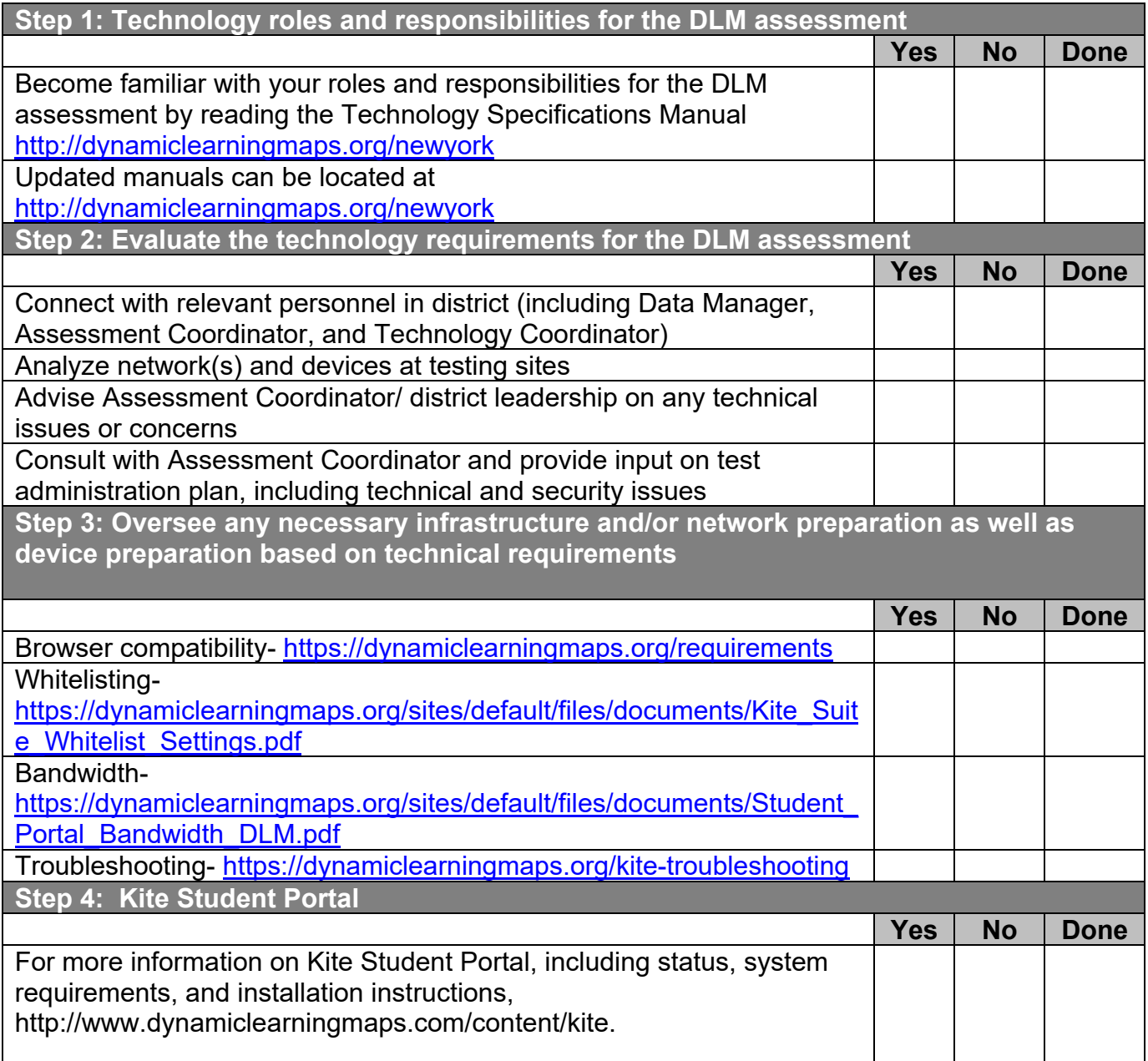

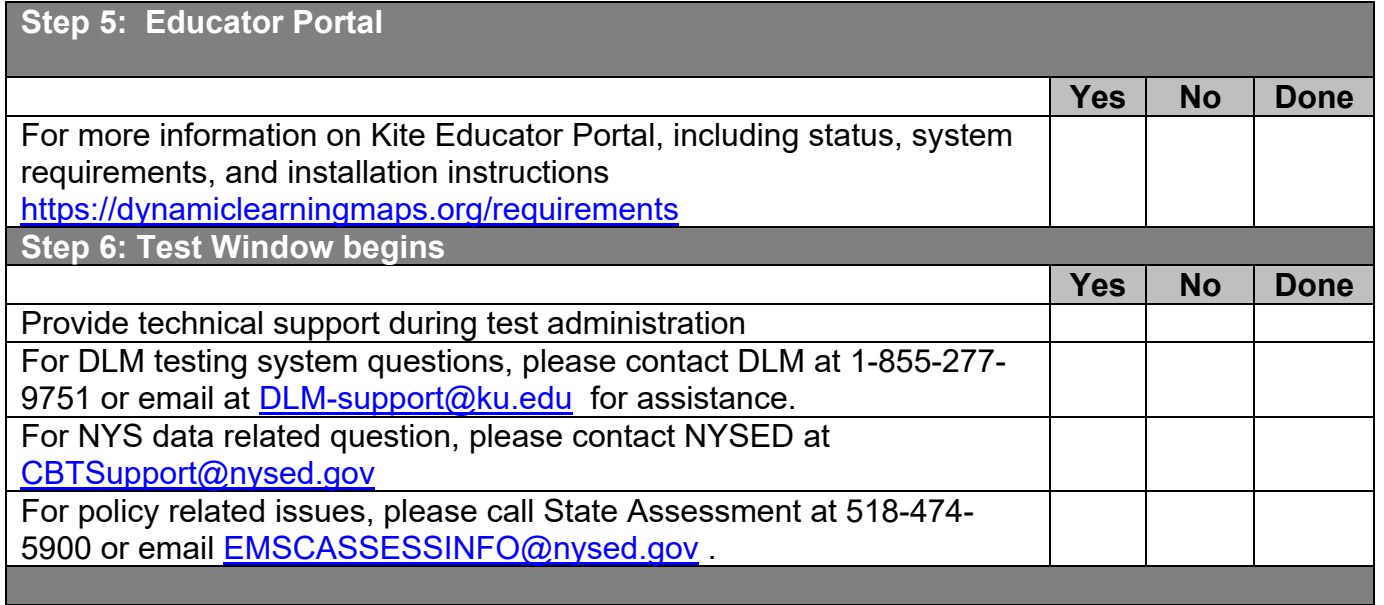